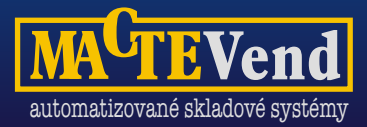

Zásuvkové systémy se používají především k automatickému výdeji položek jednorázové i dlouhodobé spotřeby jako jsou:

#### **řezné nástroje, vrtné nástroje, nářadí a drobný výrobní materiál**

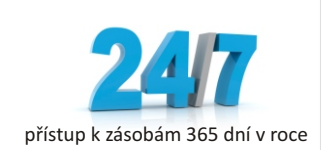

# **Drawer***Vend* **Jaké jsou vaše**

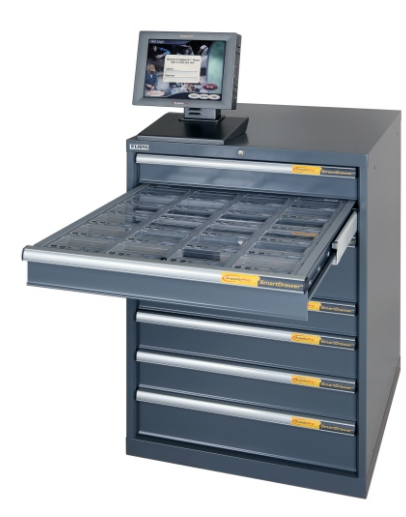

DrawerVend s řídící jednotkou

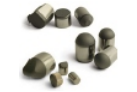

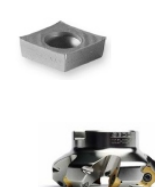

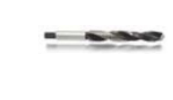

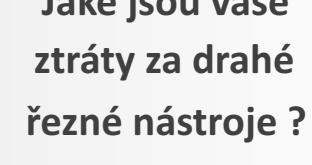

## **Získejte odpovědnost a evidenci právě teď !**

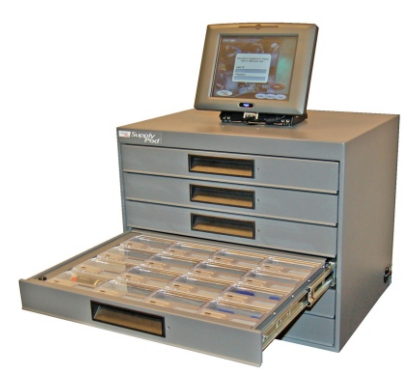

DrawerVend stolní (mini) s řídící jednotkou

#### **Aplikační flexibilita**

- $\checkmark$  výdej/návrat
- možnost nastavení přednostního výdeje použitých nástrojů
- omezení přístupu k dílům podle jejich typu a množství

#### **Řezné nástroje typicky řízené aplikacemi**

- vyměnitelné břity
- $\checkmark$  frézy
- $\checkmark$  otřepy
- výstružníky
- $\checkmark$  vrtné korunky
- $\checkmark$  závitníky
- imbusové klíče
- $\checkmark$  nýty

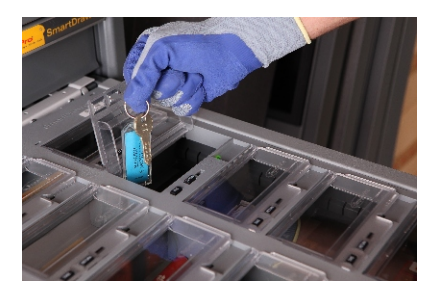

detail skladových pozic v zásuvce s elektronickými zámky a LED kontrolními signalizačními světly

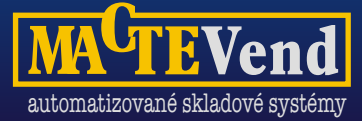

## **Řešení pro inteligentní skladování a správu materiálů**

#### **Drawer***Vend*

**nízkonákladové řešení pro řízení, monitoring a správu zásob**

- \* skříňový systém s definovanými zásuvkami
- \* různé varianty provedení podle počtu skladových pozic
- ◆ max. 48 skladových pozic v jedné zásuvce
- **\*** standardní provedení skříně v rozměru 125 x 73 x 73 cm

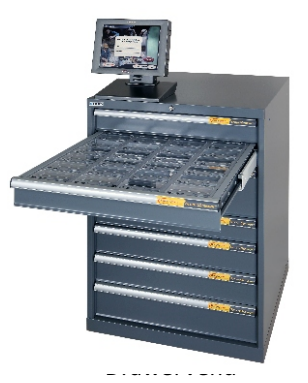

s řídící jednotkou

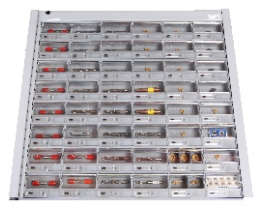

#### detail zásuvky

#### **Návrhy variant konfigurace:**

- $\div$  14 zásuvek pro 336 skladových pozic rozměr pozic: 125 x 55 x 25 mm
- **10 zásuvek pro 240** skladových pozic rozměr pozic: 125 x 55 x 50 mm
- 12 zásuvek pro 288 skladových pozic rozměr 6 pozic: 125 x 55 x 25 mm rozměr 6 pozic: 125 x 55 x 50 mm

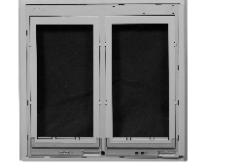

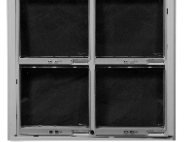

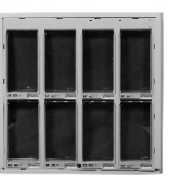

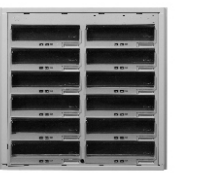

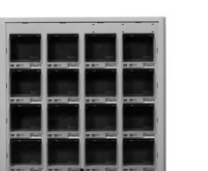

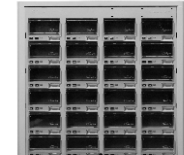

variabilní konfigurace pro 2, 4, 8, 12, 16, 24 úložných pozic v jedné zásuvce

#### **Drawer***Vend-Box*

**krabičkový automat řešení pro velmi různorodé a nákladné nástroje na malé ploše** 

\* krabičkový automat je víceúčelové řešení až se 108 samostatnými oddíly pro správu vyměnitelných břitů a drobných nástrojů každodenní potřeby.

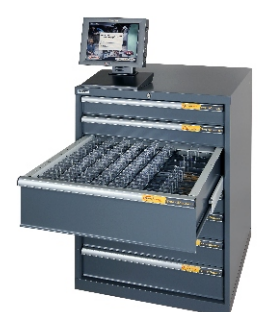

### **Jednoduché a intuitivní ovládání**

- zařízení se ovládá řídící obslužnou jednotkou s dotykovým displejem
- vstup do systému s podporou identifikace zaměstnanců prostřednictvím elektronických karet, kódů a jiných oprávnění
- multijazyková podpora ovládacího software
- automatické objednávky prostřednictvím obslužného softwaru

detail uložení krabiček

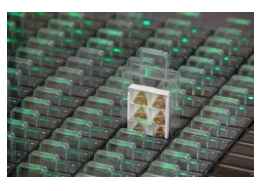

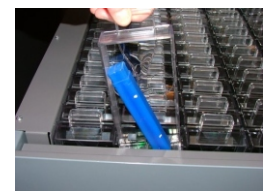

 řídící jednotka

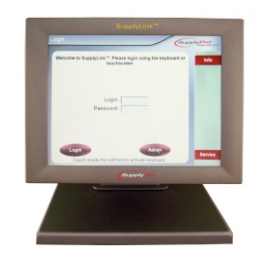